**Cette fiche d'évaluation des compétences sur le diaporama suite au stage d'observation en entreprise est à remettre à votre professeur principal pour le 15 mars 2024, dernier délai.** 

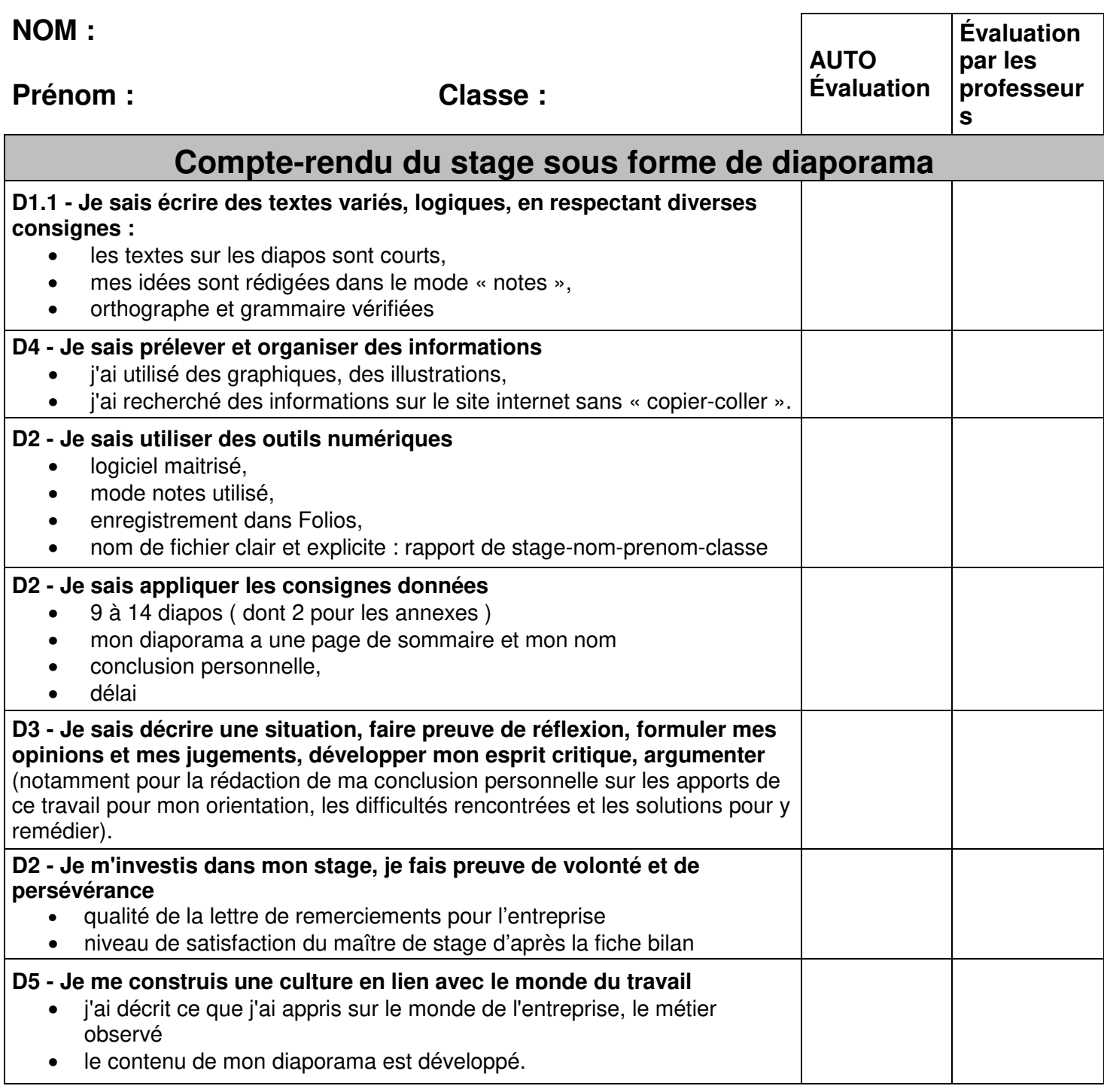

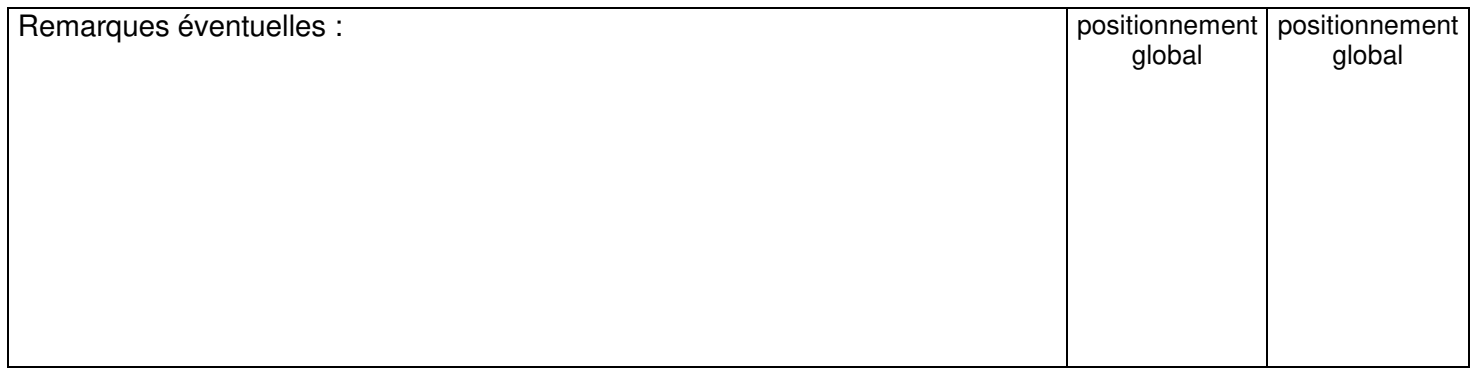